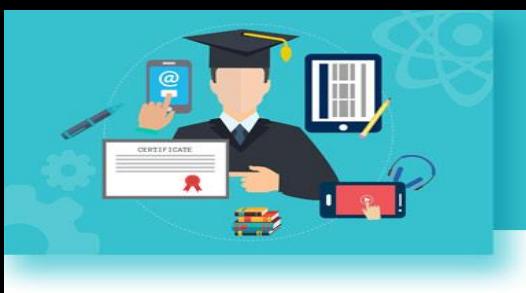

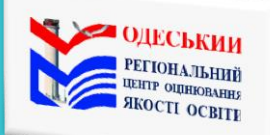

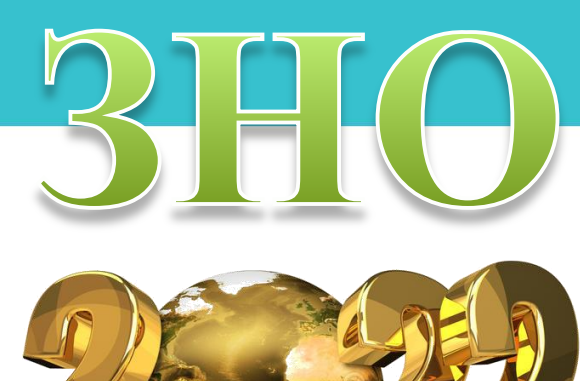

## **Особливості роботи з тестовими матеріалами зно з географії**

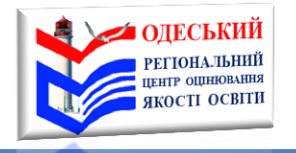

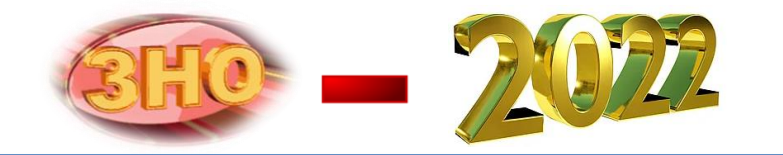

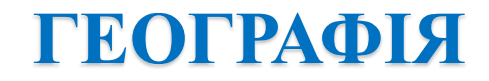

## **ПОЗНАЧКИ У БЛАНКУ ВІДПОВІДЕЙ Увага!**

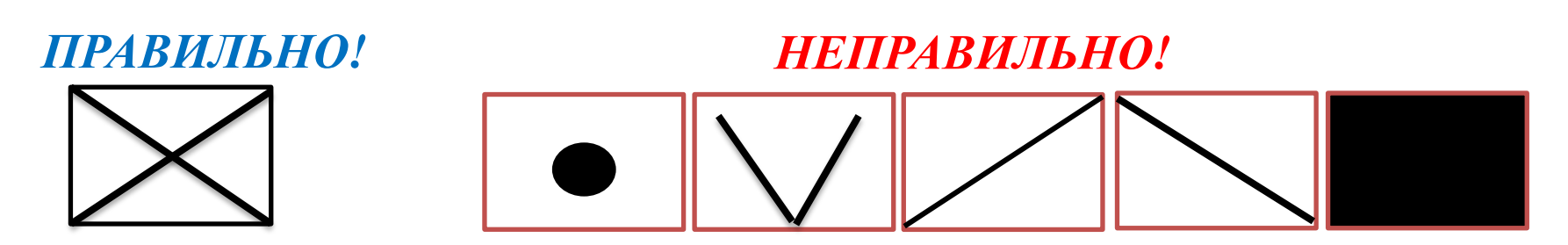

**ПОЗНАЧКИ У БЛАНКУ ВІДПОВІДЕЙ РОБИТИ РУЧКОЮ З ПАСТОЮ ТІЛЬКИ ЧОРНОГО КОЛЬОРУ!**

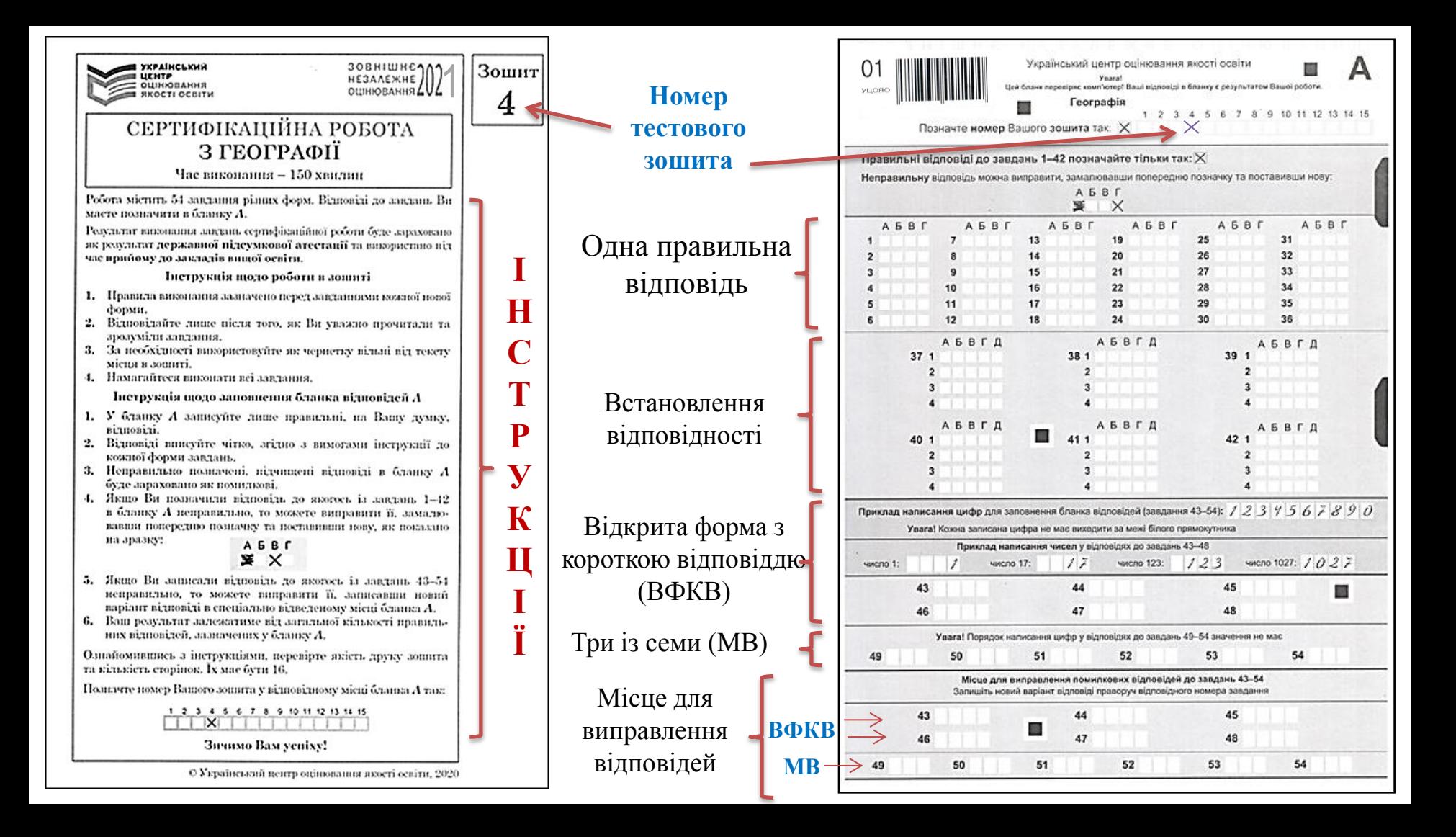

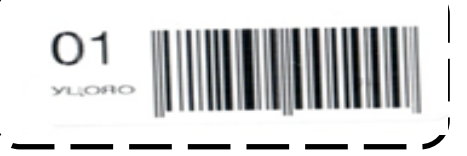

**Український центр оцінювання якості освіти**

Увага! Цей бланк перевіряє комп'ютер! Ваші відповіді в бланку є результатом Вашої роботи. **А**

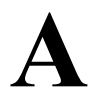

**Географія**

Позначте **номер Вашого зошита** так: (якщо, наприклад, Ваш зошит № 10)

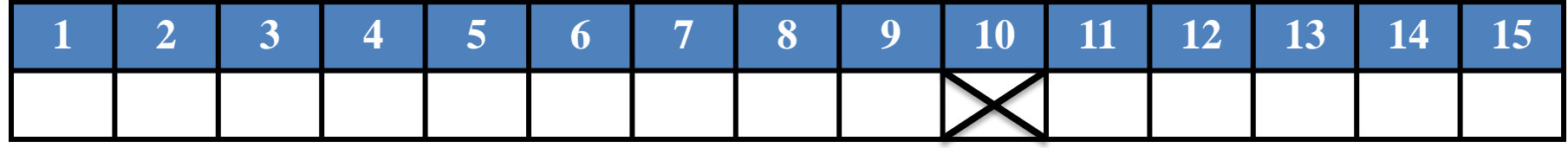

**Правильну відповідь** у завданнях

*(крім завдань із цифрами)* позначайте тільки так:

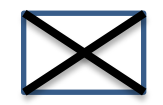

Неправильну відповідь можна виправити, замалювавши попередню позначку та поставивши нову *(крім завдань із цифрами):* 

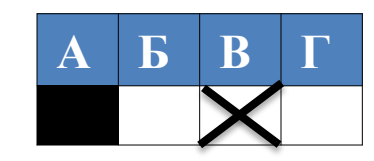

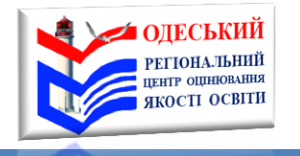

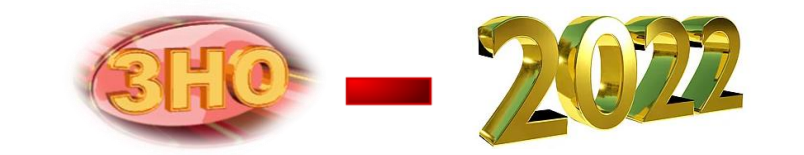

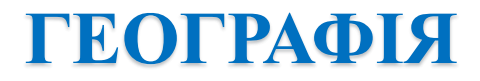

*1*

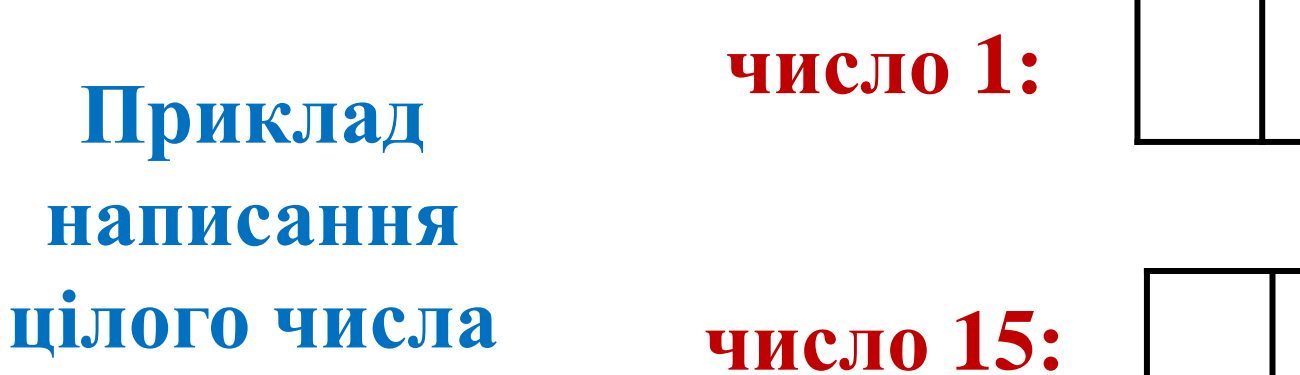

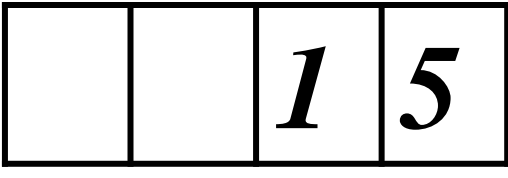

**(ТЗ 43 – 54 з географії):**

**Приклад** 

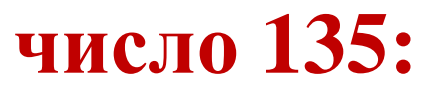

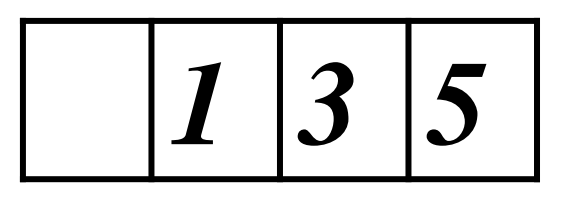

Сподіваємося, що наша інформація була для Вас корисною!

PETIOHA